## CSc 120 Introduction to Computer Programming II

Adapted from slides by Dr. Saumya Debray

03: Invariants

basic concepts

An *invariant* is a predicate about the state of a program at some point in the code that should always be true if the program is running correctly. 

An *invariant* is a predicate about the state of a program at some point in the code that should always be true if the program is running correctly. 

a *predicate* is a Boolean, i.e., is True or False 

An *invariant* is a predicate about the state of a program at some point in the code that should always be true if the program is running correctly. 

a *predicate* is a Boolean, i.e., is True or False 

the *state* of a program refers to:

- values of variables; and
- relationships between values of variables

An *invariant* is a predicate about the state of a program at some point in the code that should always be true if the program is running correctly. 

the *state* of a program refers to: a *predicate* is a Boolean, i.e., is True or False 

- values of variables; and
- relationships between values of variables

the invariant refers to the program state when execution reaches this point in the code 

An *invariant* is a predicate about the state of a program at some point in the code that should always be true if the program is running correctly. 

the *state* of a program refers to: a *predicate* is a Boolean, i.e., is True or False 

- values of variables; and
- relationships between values of variables

the invariant refers to the program state when execution reaches this point in the code 

an invariant is False  $\Leftrightarrow$  the code has a bug

An *invariant* is a predicate about the state of a program at some point in the code that should always be true if the program is running correctly. 

the *state* of a program refers to: a *predicate* is a Boolean, i.e., is True or False 

- values of variables; and
- relationships between values of variables

the invariant refers to the program state when execution reaches this point in the code 

an invariant is False  $\Leftrightarrow$  the code has a bug

## Invariants: Why do we care?

- They help with programming
	- thinking of the invariants that need to hold can help us figure out what code we need to write
- They help with debugging
	- debugging involves identifying invariants that should hold but don't
- Useful for documentation
	- $-$  invariants (either in the code or in comments) can make it easier to understand someone else's code

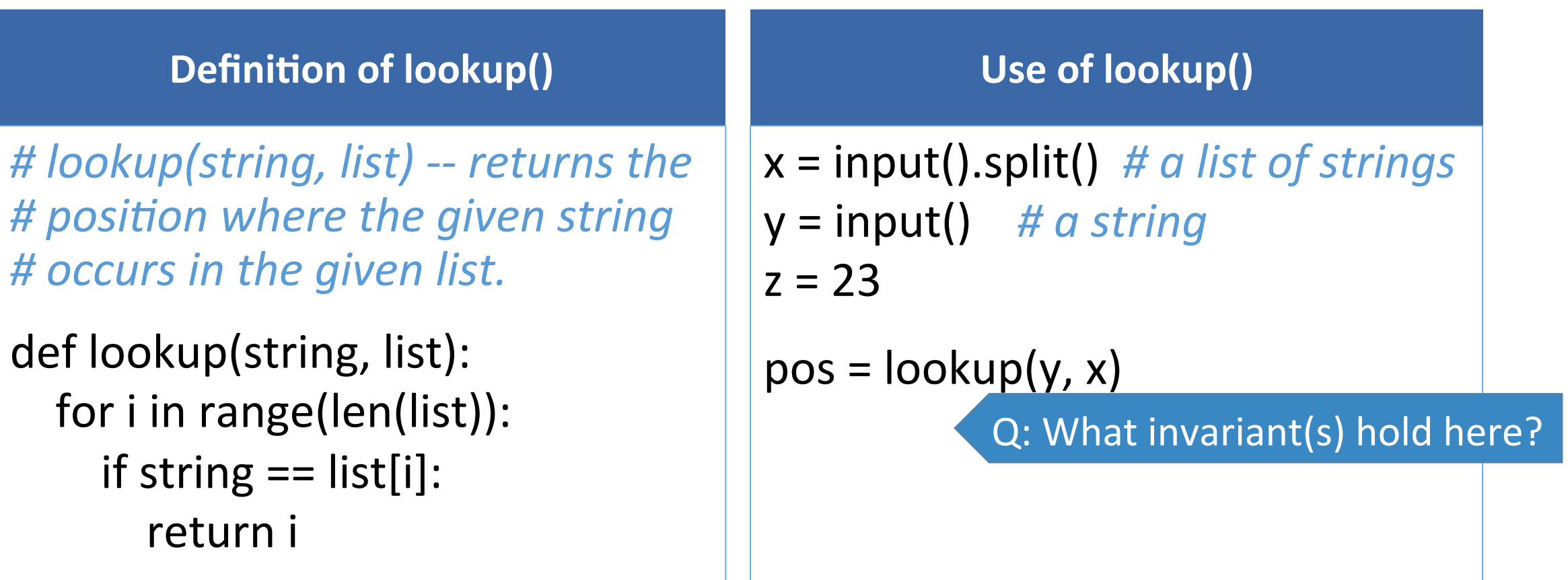

def lookup(string, list): for i in range(len(list)):  $if$  string  $==$  list[i]: return i

 $x = input().split()$  # a list of strings  $y = input()$  # *a string*  $z = 23$ 

```
pos = lookup(y, x)
```
Q: What invariant(s) hold here?

def lookup(string, list): for *i* in range(len(list)): if string  $==$  list[i]: return i

 $x = input().split()$  # a list of strings  $y = input()$  # a string  $z = 23$ 

 $pos = lookup(y, x)$ 

Q: What invariant(s) hold here?

#### •  $z == 23$

 $-$  this is an invariant, but (maybe) not relevant to lookup()

#### •  $x[pos] == y$

 $-$  this is not an invariant (why?)

• ??? 

def lookup(string, list): for i in range(len(list)): if string  $==$  list[i]: return i

 $x = input().split()$  # a list of strings  $y = input()$  # a string  $z = 23$ 

 $pos = lookup(y, x)$ Q: What invariant(s) hold here? Ideally, we want something like: if y in x then  $x[pos] == y$ 

else pos == some\_special\_value

This leads to a bug fix in lookup(): 

 $-$  return some special value (e.g., None) if the string is not found in the list

## Summary 1

- There can be many different invariants at a point in a program
	- $-$  the one(s) we focus on depend on which aspects of the code we care about
- Thinking about invariants can help us figure out what code we should write

## Invariants and debugging

- If a program has a bug, then by definition some invariant  $I$ somewhere is broken
	- $-$  i.e., the invariant *I* should hold but does not
- Debugging is the process of:
	- $-$  looking at the state of the program to identify where this is happening; and
	- $-$  changing the program so that the invariant *I* holds

We usually don't think of debugging explicitly in terms of invariants, but implicitly that is what is going on.

def lookup(string, list): for *i* in range(len(list)): if string  $==$  list[i]: return i return None

For the arguments  $x = ['ab', 'bc', 'cd']$  $y = 'bc'$ lookup(y, x) returns None the invariant says it should return 1

Desired invariant after  $\text{lookup}(y,x)$ :

if y in x then  $x[pos] == y$  $else pos == None$ 

 $\Rightarrow$  lookup(y, x) is returning too early with the wrong return value

 $\Rightarrow$  leads us to examine the code for returning with None

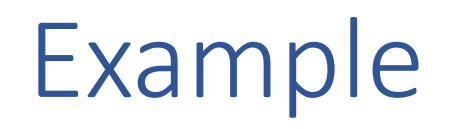

**Buggy code** 

**Fixed code** 

def lookup(string, list): for i in range(len(list)):  $if string == list[i]:$ return i return None

def lookup(string, list): for i in range(len(list)): if string  $==$  list[i]: return i return None 

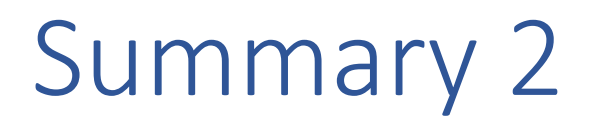

Invariants are useful for debugging

- a bug  $\Leftrightarrow$  an invariant that should hold somewhere, but in fact does not
- thinking about invariants can help us localize the problem and identify the bug

(We will discuss debugging in more detail later in the course)

figuring out invariants

## Figuring out invariants

- An invariant at a program point is an expression that *must be true* whenever execution reaches that point
	- we want to focus on invariants that are relevant to the code  $\circ$  It's OK to state only some of the things that must be true
- We start at the beginning of the each function/method and work our way down its statements
	- $-$  if nothing is known, the invariant is True

Figuring out invariants: assignments

invariants shown in green

$$
x_1, ..., x_n = e_1, ..., e_n
$$
  
\n
$$
\begin{cases}\n\cdot x_1 == e_1 \text{ and } ... \text{ and } x_n == e_n \\
\cdot \text{ anything else: unchanged from} \\
\text{before the assignment}\n\end{cases}
$$

Figuring out invariants: conditionals

invariants shown in green

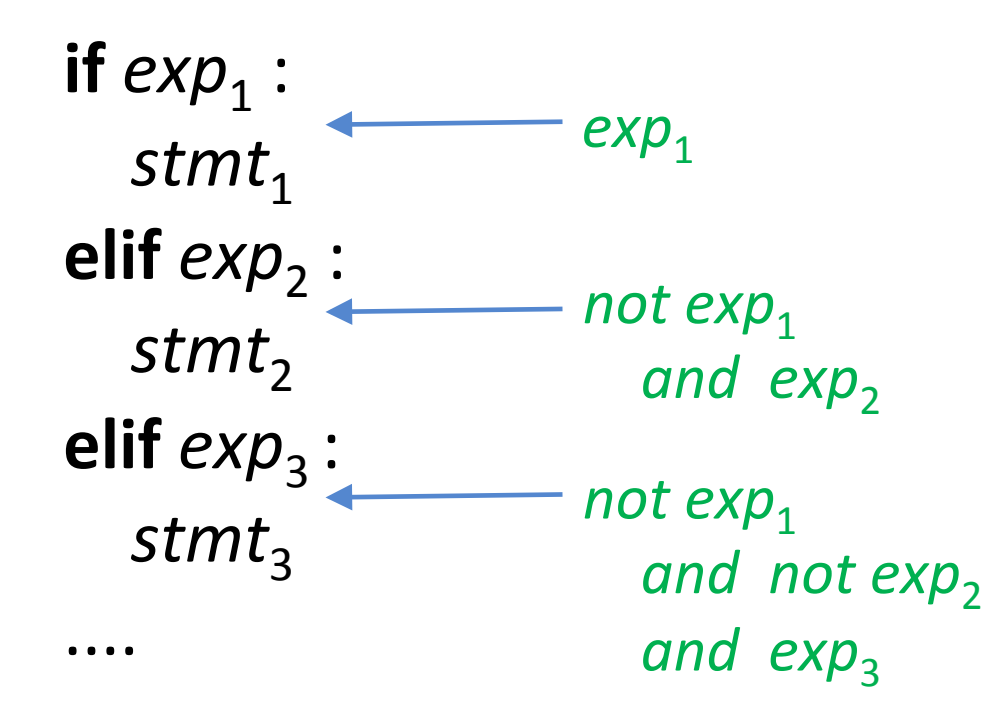

#### Figuring out invariants: conditionals

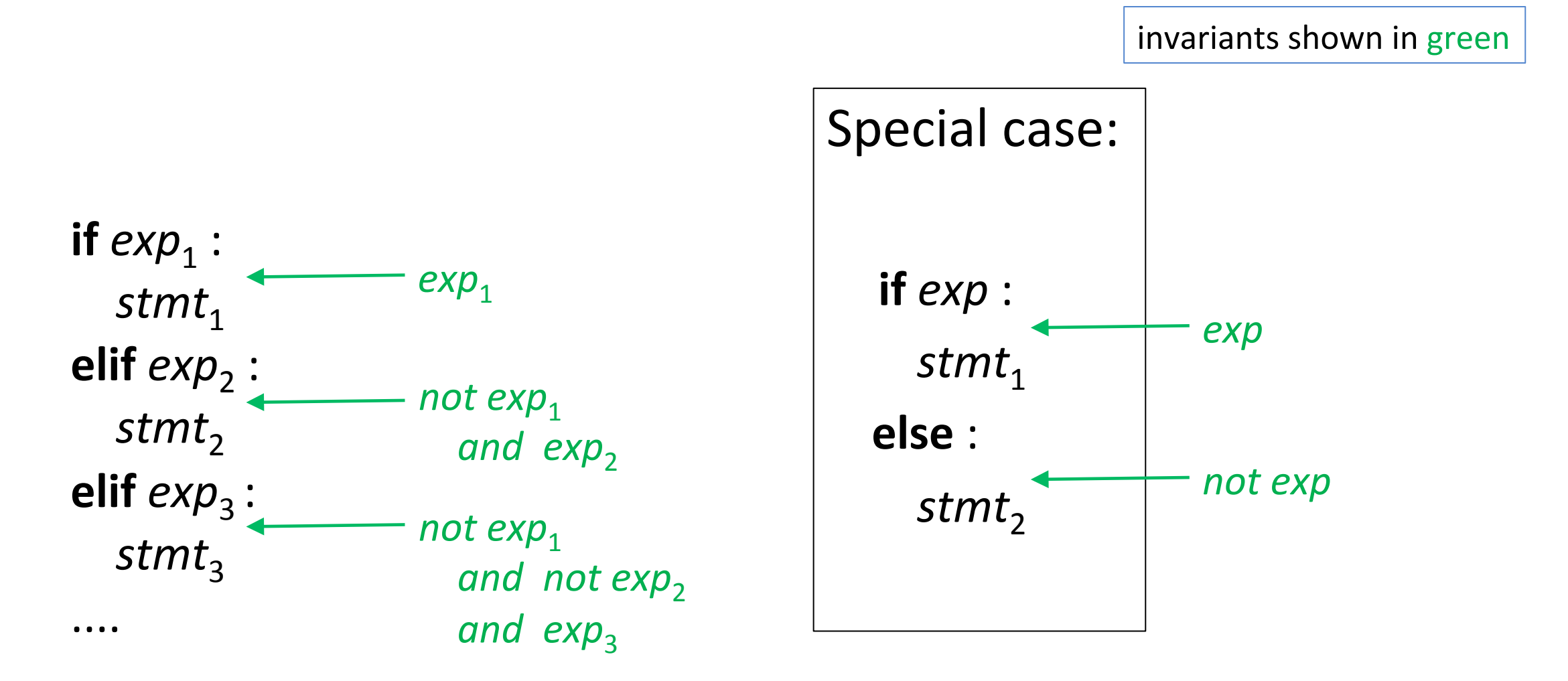

Figuring out invariants: conditionals

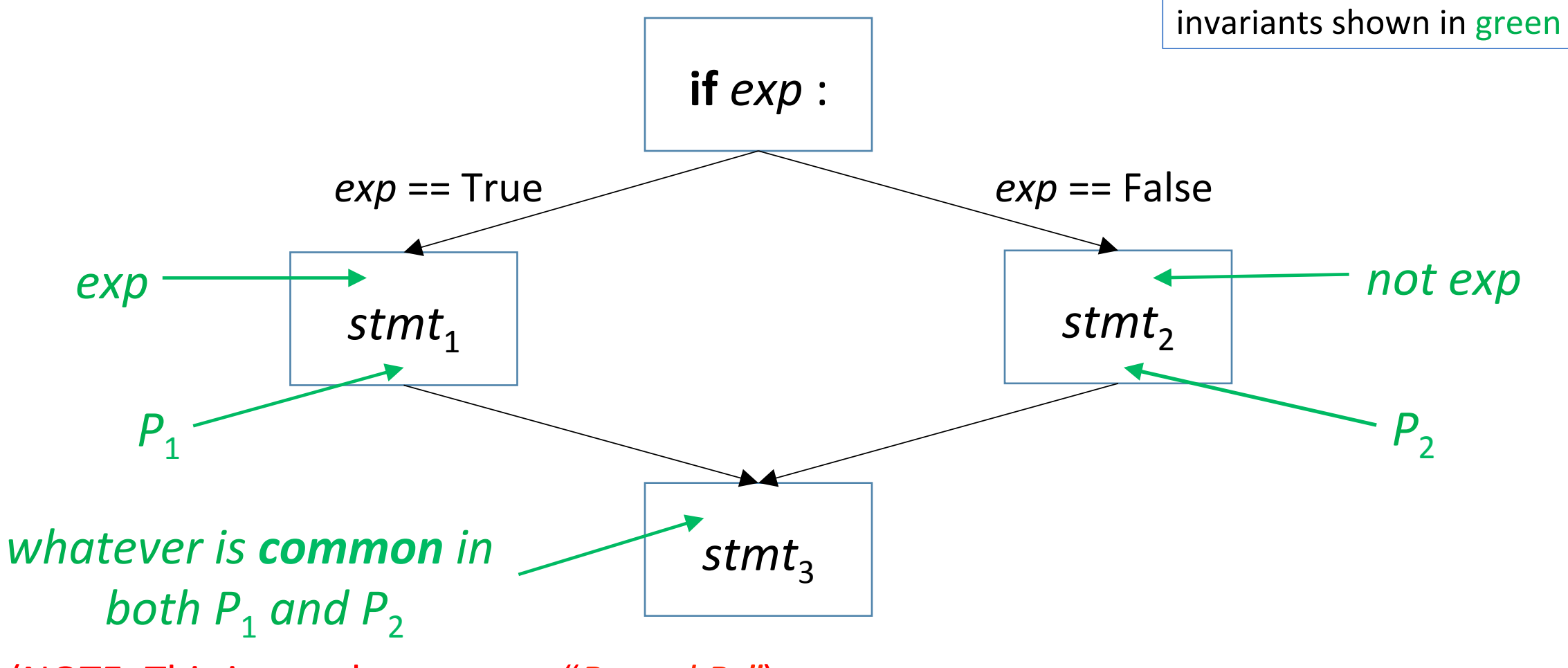

(NOTE: This is not the same as  ${}^{\prime\prime}P_1$  and  $P_2{}^{\prime\prime}$ )

 $x = int(input))$ if  $(x % 2 == 0):$  # *x* is even  $y = x + 2$ else:  $y = x + 1$ # print(y) 

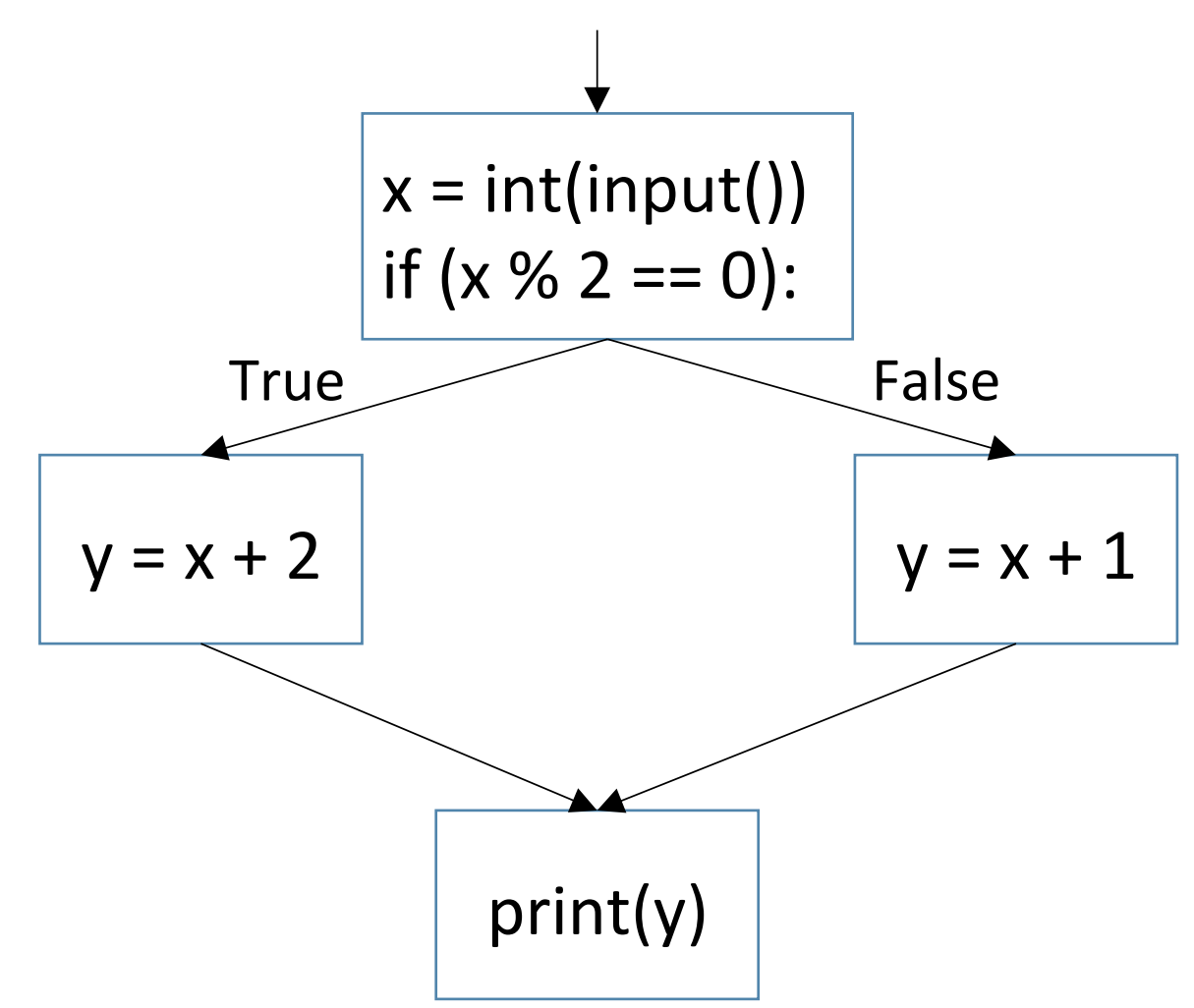

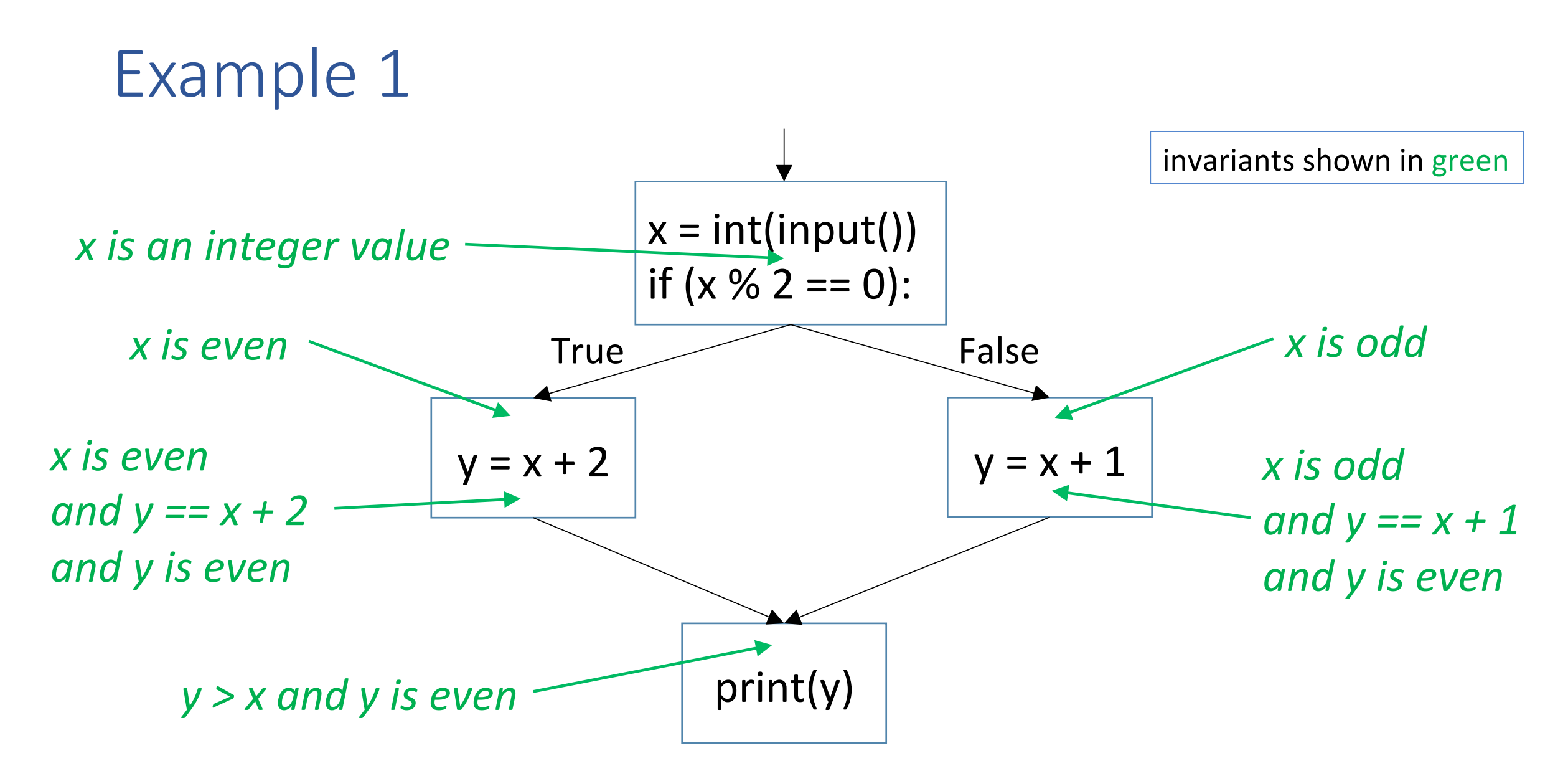

# EXERCISE

 $x = int(input))$ if  $(x % 2 == 0):$  # *x* is even  $y = x + 2$ else:  $y = x - 1$ # print(y) ???

## EXERCISE

 $x = int(input))$ if  $(x < 0)$ :  $x = -x$ # print(x) ???

## Asserting invariants

- Adding the statement **assert** *E* at a point in the code indicates that we expect an invariant *E* to hold there
- If *E* is ever False at that point, we find out right away
	- catches bugs early
	- makes it easier to locate the problem

# give\_raise(name, dept, amount, employee\_db): update the database # employee db to give the employee specified, from the department specified, *# a raise of the amount specified* 

**def** give raise(name, dept, amount, employee db): **assert** dept in keys(employee db) \ and name in keys(employee db[dept])  $\setminus$ and amount  $> 0$ employee\_db[dept][name][salary]  $+=$  amount

# give\_raise(name, dept, amount, employee\_db): update the database # employee\_db to give the employee specified, from the department specified, *# a raise of the amount specified*  More informative runtime error messages 

**def** give raise(name, dept, amount, employee db):

**assert** dept in keys(employee\_db), "Bad department name: " + dept **assert** name in keys(employee db[dept]), "Bad employee name: " + name **assert** amount > 0, "Bad raise amount: " + str(amount)

employee\_db[dept][name][salary]  $+=$  amount

loop invariants

## Figuring out invariants: loops

• A *loop invariant* is an invariant that is true at the beginning of each iteration of the loop.

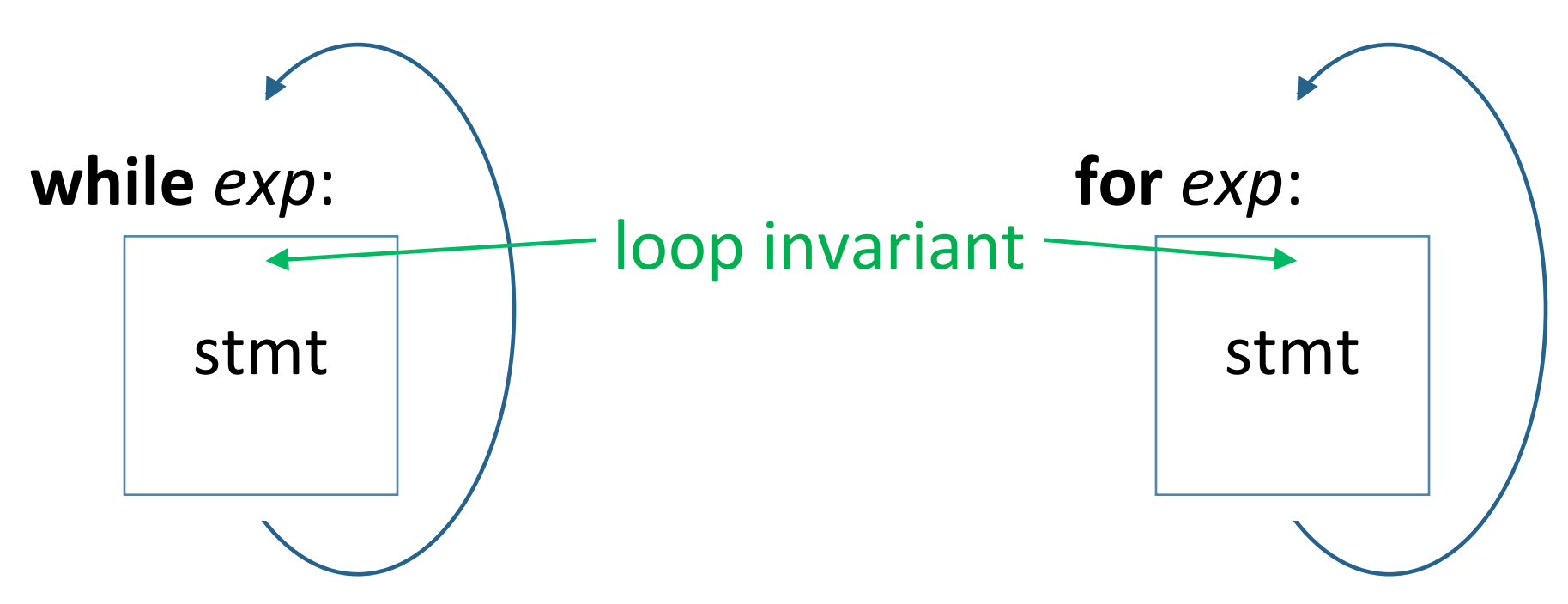

## Loop invariants

- A loop repeatedly executes a piece of code in order to achieve some goal
	- $-$  at the very beginning, none of that goal has been achieved
	- $-$  each iteration of the loop represents one step of progress towards that goal
	- $-$  at the end of the loop, the entirety of the goal has been achieved
- A loop invariant is a precise statement of how much progress has been made up to the beginning of the  $i<sup>th</sup>$  iteration

def foo(arglist):  $i = 0$ while i < len(arglist) arglist[i] = i  $i = i + 1$ 

return arglist

def foo(arglist):  $i = 0$ while  $i$  < len(arglist)  $arglist[i] = i$  $i = i + 1$ 

• Consider what happens on iteration *i* (*i* is arbitrary):

 $-$  the  $i$ <sup>th</sup> element of arglist is set to the value *i* 

 $\boldsymbol{-}$  *i* is incremented

 $\Rightarrow$  index of the next element of arglist

return arglist

def foo(arglist):  $i = 0$ while  $i$  < len(arglist)  $\int$  arglist[i] = i  $\vert i = i + 1 \vert$ 

• Consider what happens on iteration *i* (*i* is arbitrary)

the loop body computes one step of progress in the loop's computation

return arglist

def foo(arglist):  $i = 0$ while  $i$  < len(arglist)  $arglist[i] = i$  $i = i + 1$ 

return arglist

Loop invariant

- = what must be true at the beginning of each iteration
- $=$  what must be true at the beginning of iteration *i*
- $=$  what must be true of the accumulated effect of the first *i*−1 iterations

def foo(arglist):  $i = 0$ while  $i$  < len(arglist)  $arglist[i] = i$  $i = i + 1$ 

 return arglist

Loop invariant

- = what must be true of the accumulated effect of the first *i*−1 iterations
- $=$  for each iteration *j* before iteration  $i$ , arglist[ $j$ ] is set to  $i$

= 
$$
\left[\text{for each } j, 0 \leq j < i : \text{arglist}[j] == j\right]
$$

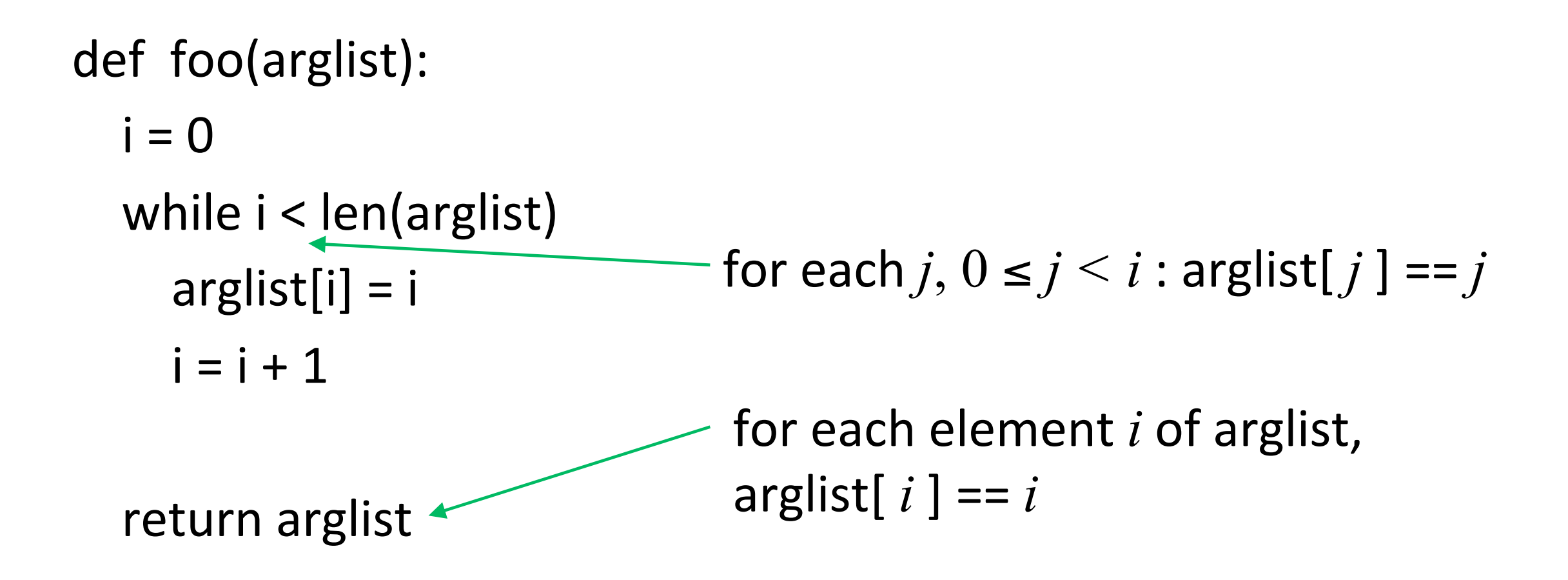

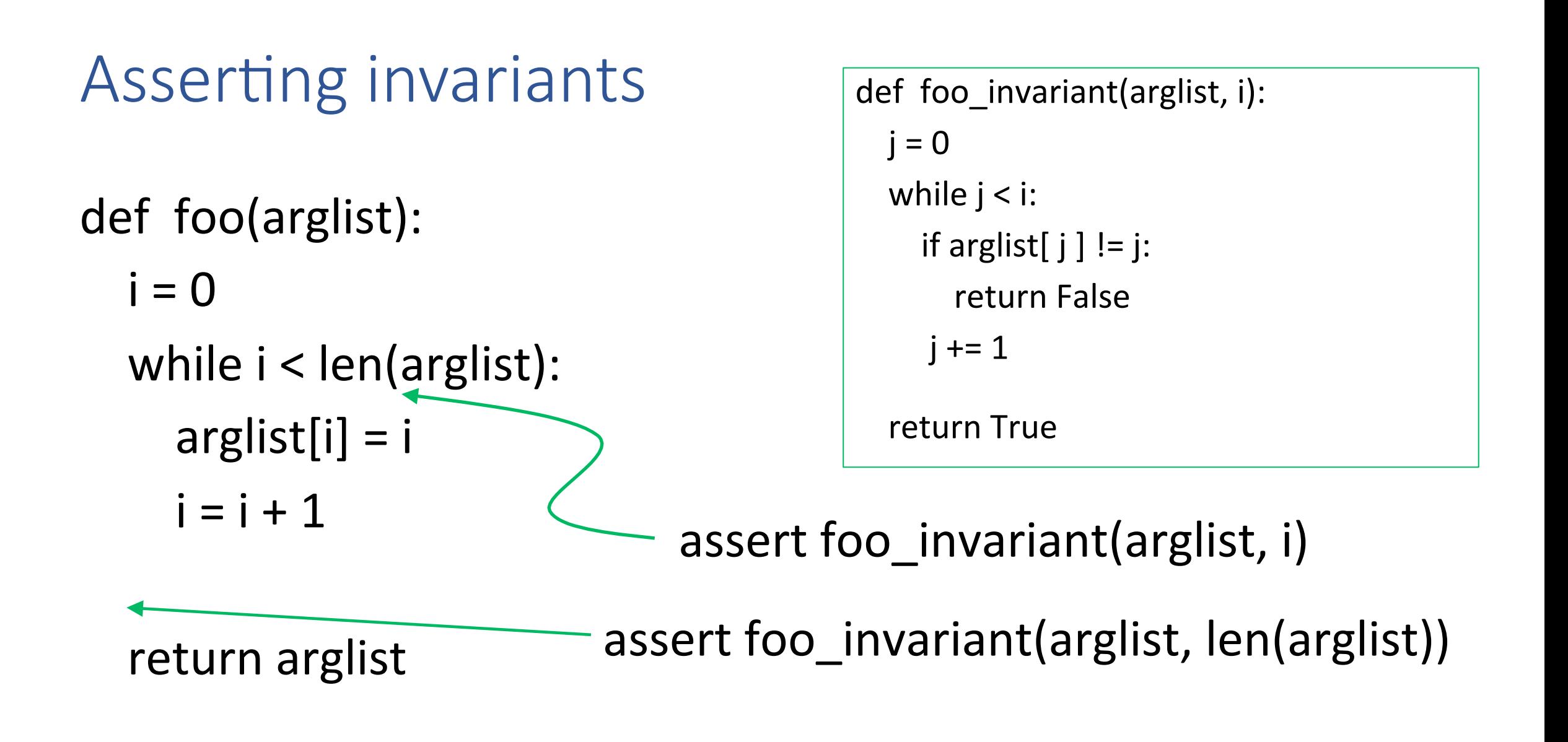

```
def foo(arglist):
  x = arglist[0]for i in range(len(arglist)):
if x < arglist[i]:
x = arglist[i]
```
return x

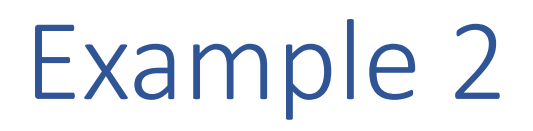

def foo(arglist):  $x = arglist[0]$ for i in range(len(arglist)): if  $x < arglist[i]$ :  $x = arglist[i]$ the loop body computes one step of progress in the loop's computation invariant for iteration i:  $x \geq \text{arglist}[i]$ 

return x

```
def foo(arglist):
  x = arglist[0]for i in range(len(arglist)):
     if x < arglist[i]:
       x = arglist[i]loop invariant:
                                          x is the max of the list elements from
                                          arglist[0] up to arglist[i]
```
return x

```
def foo(arglist):
  x = arglist[0]for i in range(len(arglist)):
     if x < arglist[i]:
       x = arglist[i]return x
                                   invariant:		
                                      x is the max of all the elements of
                                      arglist
```
## Figuring out loop invariants: summary

- Figure out the effect of an (arbitrary) iteration of the loop body
- From this, figure out what must be true after *k* iterations of the loop
	- − the accumulated effect of iterations 0, ..., k-1
- If there are nested loops: work from the innermost loop(s) outward (will look at this later)

# EXERCISE

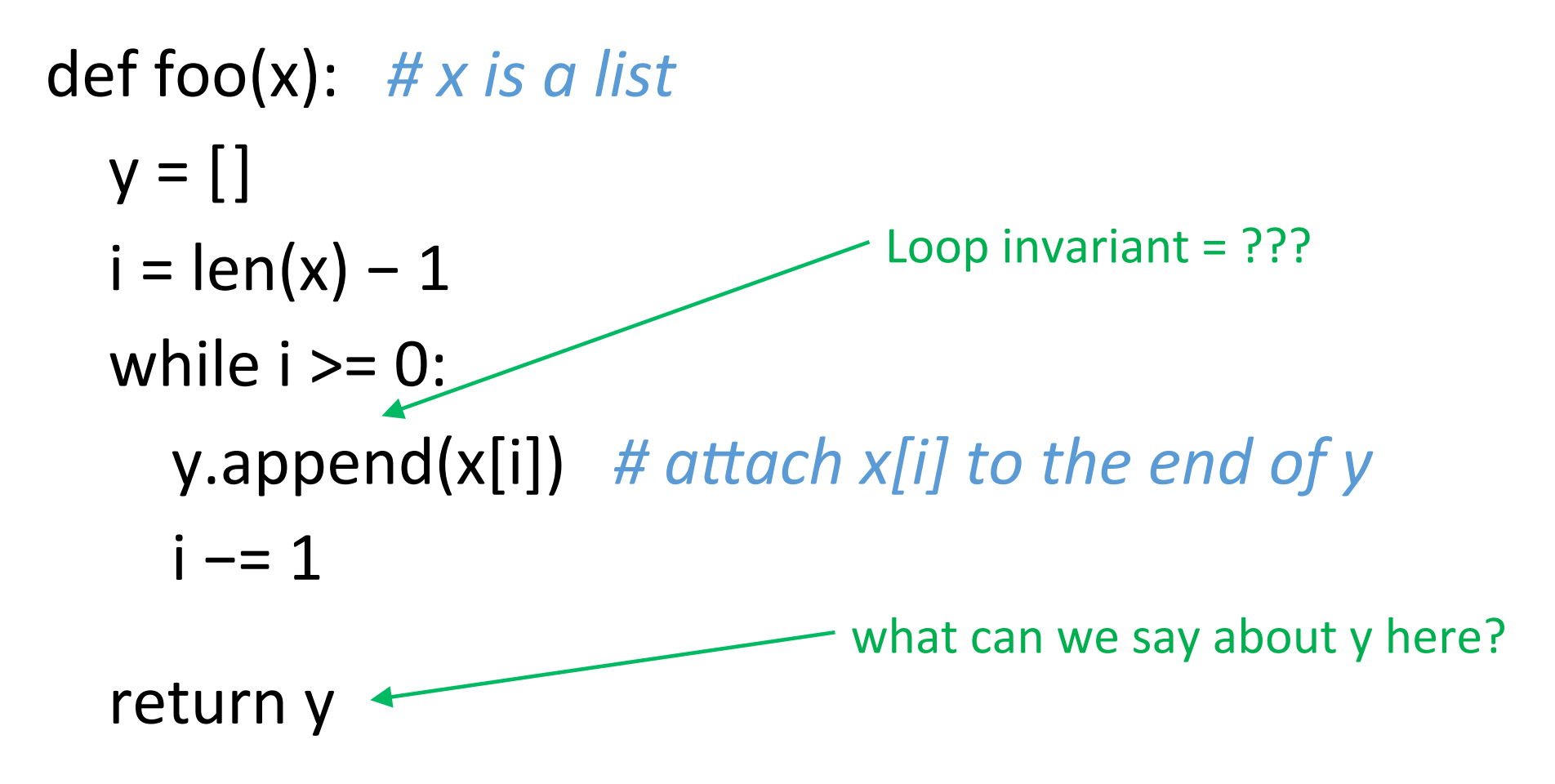

## pre- and post-conditions

```
>>> def average(x):
     sum = 0for i in range(len(x)):
           sum += x[i]avg = sum/len(x)return avg
```

```
>>> def average(x):
     sum = 0for i in range(len(x)):
           sum += x[i]avg = sum/len(x)return avg
```

```
\gg average([1,2,3,4])
2.5
```
- $\gg$  average([ $)$ ])
- Traceback (most recent call last):
- File "<pyshell#22>", line 1, in <module>
	- average([])
- File "<pyshell#19>", line 5, in average
	- $avg = sum/len(x)$
- ZeroDivisionError: division by zero

>>> 

 $\gg$  average([ ])

Traceback (most recent call last):

- File  $"$  <pyshell#22>", line 1, in  $\leq$  module>
- average([])

>>> 

- File "<pyshell#19>", line 5, in average
- $avg = sum/len(x)$
- ZeroDivisionError: division by zero

In order to work correctly, average(x) *requires* len(x) > 0

- this requirement is called a *precondition* for this function
	- preconditions should be documented in comments
	- $-$  they can be asserted in the code

## Documenting preconditions: Example

# average(x) : returns the average of the numbers in the list x *# precondi8on: x must be non-empty*   $def average(x):$ assert  $len(x) > 0$  $sum = 0$ for i in range(len(x)): sum  $+= x[i]$  $avg = sum/len(x)$ 

```
return avg
```
#### Postconditions

- A *postcondition* for a piece of code C is a condition that must be true immediately after the execution of C
	- $-$  assumes C's precondition has been met

```
Example:	
     def abs(x):if x < 0:
           x = -xreturn x
```
precondition: x is a number postcondition:  $abs(x) \ge 0$ 

## Figuring out invariants: function calls

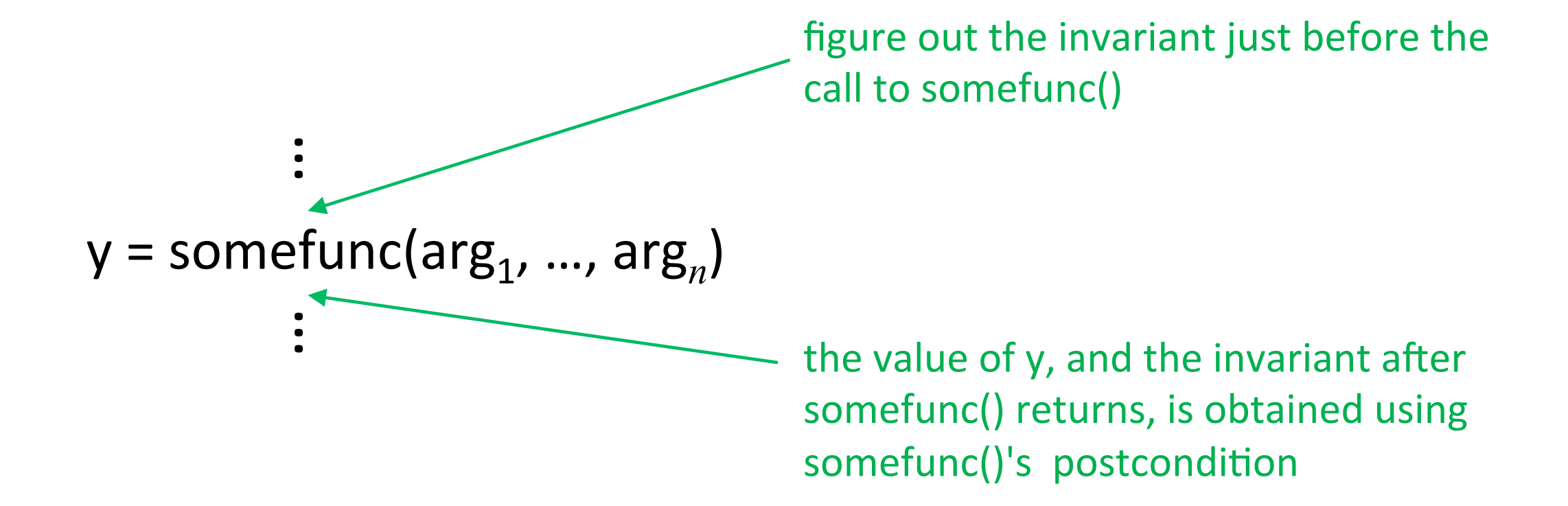

## Using invariants

- Given a piece of code:
	- $-$  examine it to figure out the invariants
	- $-$  compare it with what we think it's supposed to do
- Given a program specification:
	- $-$  figure out the invariant(s) that should hold
	- $-$  check the code to see whether these invariants are met ○ insert **assert**s at appropriate points

#### Invariants: Summary

- An invariant at a program point states what must be true about the program's state when control reaches that point
- Particular kinds of invariants: loop invariants, preconditions, postconditions
- Uses:
	- check whether a piece of code does what it's supposed to do
	- $-$  early detection of problems (via **assert** statements)
	- $-$  documentation